# 

### **Enterprise Computing Solutions - Education Services**

## **TRAINING OFFERING**

#### Du kan nå oss här

Kronborgsgränd 7, 164 46 Kista

Email: edu.ecs.se@arrow.com Phone: +46 8 555 188 00

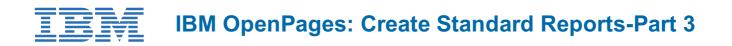

| CODE:  | LENGTH:    | PRICE:     |  |
|--------|------------|------------|--|
| 10274G | 7.04 Hours | kr2,635.00 |  |

#### Description

This course teaches IBM OpenPages GRC Platform report authors how to create reports using an OpenPages standard framework model. They will learn best practices for creating OpenPages reports using grouping, sorting, custom data items, group headers, page sets, conditional formatting, and many other topics that will prepare Cognos Analytics - Reporting authors to create sophisticated reports using OpenPages data. The course uses many video demonstrations showing how to create list, crosstab, chart reports and prompt pages using OpenPages data. Participants that complete the course and pass a quiz will receive a course completion certificate.

If you are enrolling in a Self Paced Virtual Classroom or Web Based Training course, before you enroll, please review the Self-Paced Virtual Classes and Web-Based Training Classes on our Terms and Conditions page, as well as the system requirements, to ensure that your system meets the minimum requirements for this course. http://www.ibm.com/training/terms

#### Objectives

- · explain best practices for adding and grouping list report columns
- sort multiple list report columns
- · create a custom sort
- work with group headers
- · add list report page breaks
- · explain the use of the three types of condition variables
- · create condition variables and values
- · apply conditional formatting
- define ReportOutput() values
- · use conditional formatting with page sets

#### Audience

This intermediate course is intended for those experienced report authors who will create IBM OpenPages reports using IBM Cognos Analytics 11.0 Reporting.

#### Prerequisites

- IBM OpenPages: Create Standard Reports-Part 2 WBT (7 hours) Course code 10273G
- Experience using basic browser functionality

#### Programme

- · explain best practices for adding and grouping list report columns
- · sort multiple list report columns
- · create a custom sort
- · work with group headers
- add list report page breaks
- explain the use of the three types of condition variables
- · create condition variables and values

- apply conditional formatting
- define ReportOutput() values
  use conditional formatting with page sets

#### **Session Dates**

| Date        | Location | Time Zone | Language | Туре               | Guaranteed | PRICE      |
|-------------|----------|-----------|----------|--------------------|------------|------------|
| 20 Apr 2024 |          |           | English  | Web based Training |            | kr2,635.00 |

#### **Ytterligare information**

Denna utbildning finns också som utbildning på plats. Kontakta oss för mer information.